УДК 004

ż

# **Генерация изображений через запрос с использованием DALL-E**

*Стрельцова Марина Николаевна*

*Приамурский государственный университет им. Шолом-Алейхема Студент*

### **Аннотация**

Искусственный интеллект и нейронные сети вплотную подобрались к повседневной жизни множества людей. Уже мало кого можно удивить голосовым помощником, который, основываясь на твоих музыкальных композиция, может помочь подобрать песню «по вкусу» или настроению. Умные алгоритмы также присутствуют и в социальных сетях: помогают находить новых друзей, предлагают новостные записи или выводят видеоролики, опираясь на лайки пользователя. Искусственный интеллект стремительными темпами интегрируется в жизнь людей, и уже даже на сегодняшний день тяжело представить обыденные вещи без него. В данной статье рассмотрена нейронная сеть DALL-E от компании OpenAI для генерации изображений по запросу пользователя посредством API.

**Ключевые слова:** DALL-E, API, OpenAI, php, Laravel, машинное обучение.

## **Image generation via request using the DALL-E**

*Streltsova Marina Nikolaevna Sholom-Aleichem Priamursky State University Student*

#### **Abstract**

Artificial intelligence and neural networks have come close to the daily lives of many people. Few people can be surprised by a voice assistant that, based on your musical compositions, can help you choose a song "to your taste" or mood. Smart algorithms are also present in social networks: they help you find new friends, offer news posts or display videos based on user likes. Artificial intelligence is rapidly integrating into people's lives, and even today, it is hard to imagine everyday things without it. This article discusses the DALL-E neural network from OpenAI for generating images at the request of the user through the API.

**Keywords:** DALL-E, API, OpenAI, php, Laravel, machine learning.

#### **1. Введение**

#### **1.1 Актуальность исследования**

Искусственный интеллект и нейронные сети вплотную подобрались к повседневной жизни множества людей. Уже мало кого можно удивить голосовым помощником, который, основываясь на твоих музыкальных композиция, может помочь подобрать песню «по вкусу» или настроению.

Умные алгоритмы также присутствуют и в социальных сетях: помогают находить новых друзей, предлагают новостные записи или выводят видеоролики, опираясь на лайки пользователя. Искусственный интеллект стремительными темпами интегрируется в жизнь людей, и уже даже на сегодняшний день тяжело представить обыденные вещи без него. В данной статье рассмотрена нейронная сеть DALL-E от компании OpenAI для генерации изображений по запросу пользователя посредством АРІ. Реализованы функции повторной генерации и выбора размера изображении, а также прописана валидация полей для ввода.

# 1.2 Обзор исследований

В исследовании Д. А. Алферьева проведен анализ инструментов моделирования интеллектуальных систем в основе которых лежат искусственные нейронные сети, машинное обучение и компьютерное зрение [1]. Опыт разработки и реализацию нейронной сети для распознавания лиц с использованием линейного классификатора SVM описывают в научной работе Н. А. Попова, М. А. Назаров и М. В. Власов [2]. В своей статье Н. Л. Боброва и И. С. Чайкин рассматривают наиболее используемые алгоритмы распознавания изображений, в том числе и алгоритмы получения признаков распознавания [3]. Новую сеть генерации голограмм HGN (нейронная сеть с прямой связью, синтезированная из различных функциональных блоков) для быстрой генерации СGHшаблонов 3D-объектов предлагают в научном исследовании С. Ма и соавторы [4]. В статье Е. И. Маркина, А. И. Мартышкина, В.В. Зупарова описана архитектура генеративной состязательной сети (GAN), которая генерировать изображения. **МУЗЫКУ,** речь ИЛИ позволяет текст. максимально схожие с тем, что создаёт человек [5].

#### 1.3 Цель исследования

**Пелью** данного исследования является написание сервиса для генерации изображений через запрос с использованием нейронной сети DALL-E [6].

# 2. Метолы исследования

Для реализации сервиса были выбраны следующие программные средства, языки и технологии:

РНР - скриптовый язык общего назначения, интенсивно применяемый для разработки веб-приложений. В настоящее время поддерживается подавляющим большинством хостинг-провайдеров и является одним из лидеров среди языков, применяющихся для создания динамических веб-сайтов [7].

PHPStorm - интегрированная среда разработки на PHP с интеллектуальным редактором, которая глубоко понимает код, поддерживает РНР 5.3-8.2 для современных и классических

проектов, обеспечивает лучшее в индустрии автодополнение кода, рефакторинги, предотвращение ошибок налету и поддерживает смешивание языков [8].

АРІ - описание способов (набор классов, процедур, функций структур или констант), которыми одна компьютерная программа может взаимодействовать с другой программой. Часто реализуется отдельной программной библиотекой или сервисом операционной Используется программистами системы. при написании всевозможных приложений [9].

Laravel - бесплатный веб-фреймворк с открытым кодом,  $\bullet$ предназначенный для разработки с использованием архитектурной модели MVC на языке программирования PHP [10].

С помощью вышеописанных инструментов будет реализован сервис, который, взаимодействуя с нейронной сетью DALL-Е посредством API компании будет генерировать изображения OpenAI.  $\Pi$ <sup>O</sup> запросу пользователя в указанном размере.

Перед началом работы также необходимо создать проект на фреймворке Laravel.

## 3. Результаты исследования

Для начала зайдем в созданный заранее проект Laravel через PHPStorm и подключим библиотеку openai-php/laravel для работы с API  $DALL-E (Pnc. 1).$ 

Рисунок 1 – Подключение библиотеки

Далее следует опубликовать файл конфигурации и прописать персональный ОРЕНАІ АРІ КЕУ в файле .env, который можно получить на официальном сайте компании OpenAI [11] после регистрации в настройках профиля (Рис. 2-4).

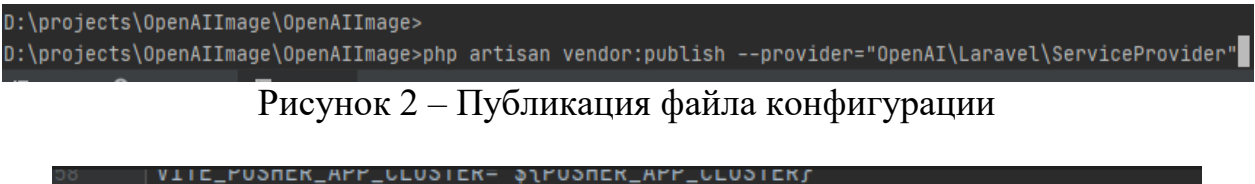

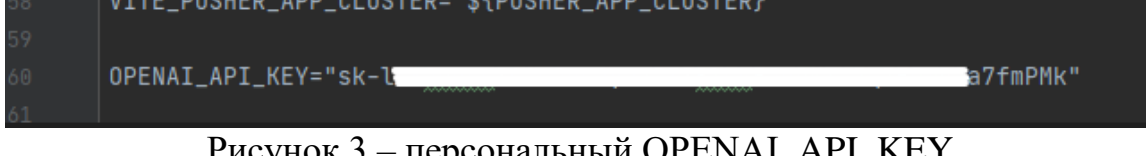

Рисунок 3 - персональный OPENAI API KEY

#### **API keys**

Your secret API keys are listed below. Please note that we do not display your secret API keys again after you generate them.

Do not share your API key with others, or expose it in the browser or other client-side code. In order to protect the security of your account, OpenAI may also automatically rotate any API key that we've .<br>found has leaked publicly.

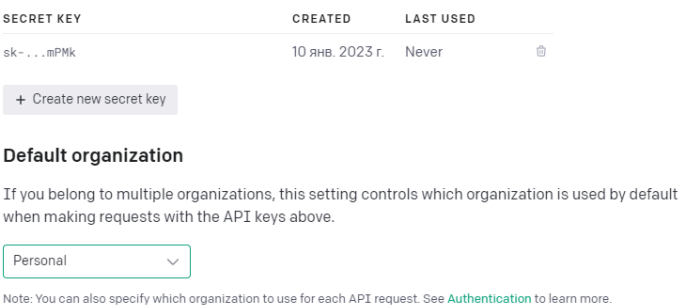

Рисунок 4 – API Keys OpenAI

Следующим шагом создадим домашнюю страницу, где будет вводиться запрос и выбираться размер будущего изображения (Рис. 5).

#### Постулат. 2023. №1 ISSN 2414-4487

ż

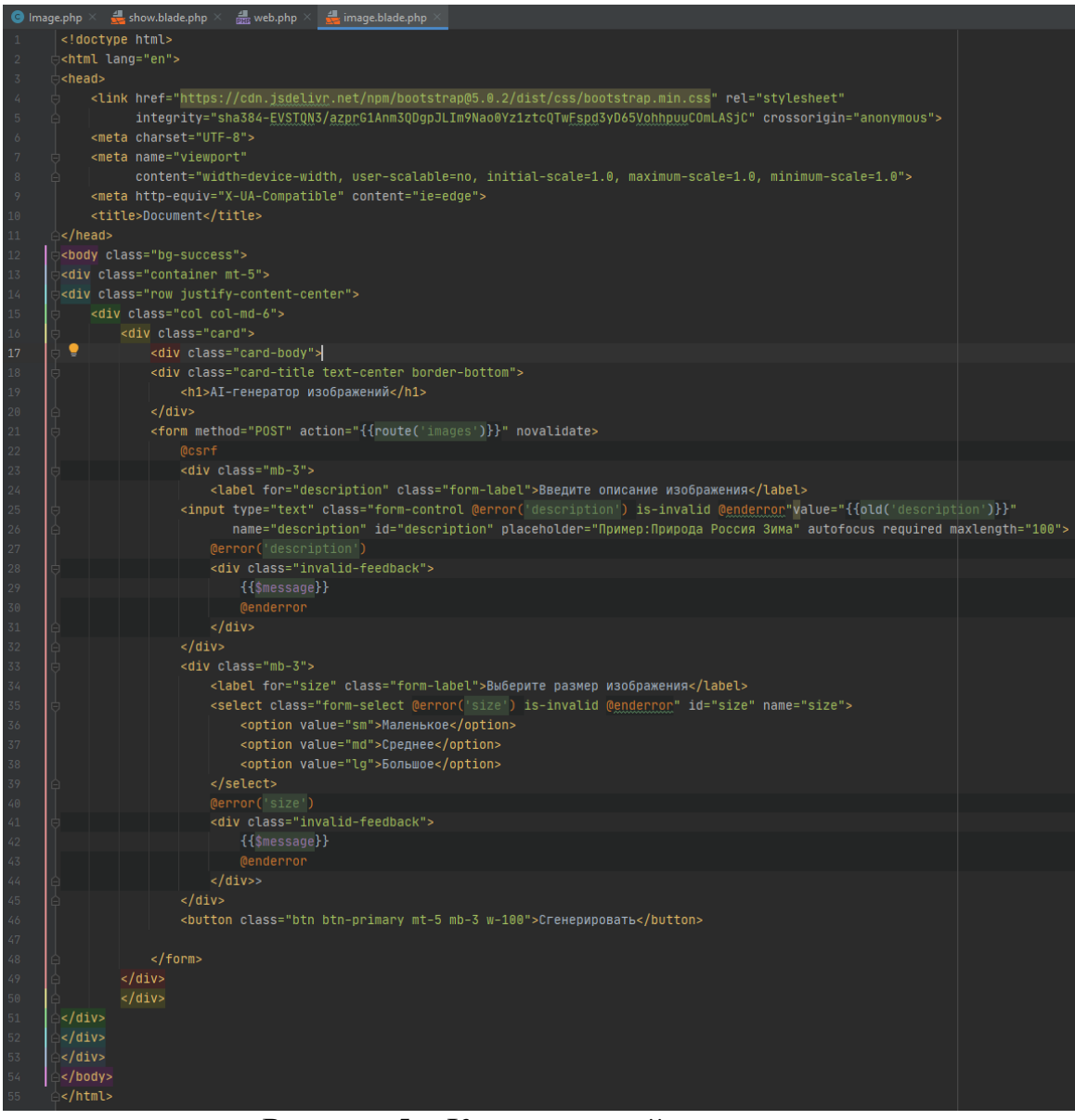

Рисунок 5 – Код домашней страницы

Подключаем Bootstrap для определения стилей страницы и размещаем необходимые для запроса поля в div-блоки. Также создаем форму для отправки значений контроллеру, который будет взаимодействовать непосредственно с API DALL-E. Стоит учесть, что DALL-E понимает 3 размера изображений: 256х256, 512х512 и 1024х1024 что в создаваемом сервисе соответствует значениям маленькое, среднее и большое. Внешний вид страницы представлен на скриншоте 6.

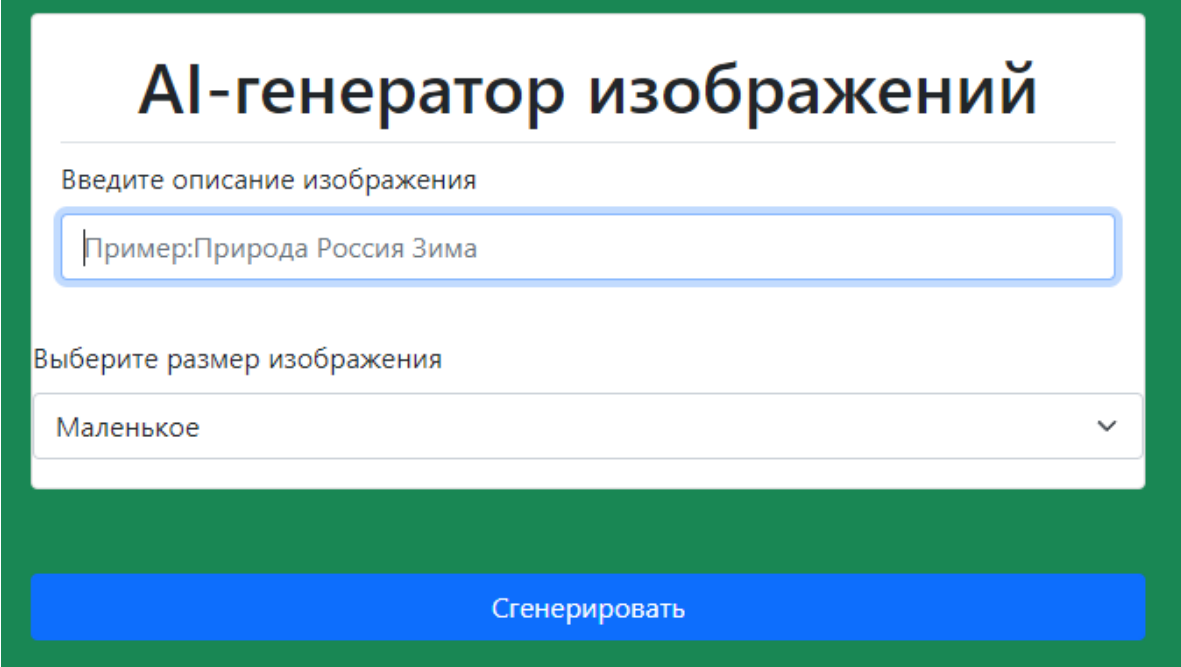

Рисунок 6 – Внешний вид домашней страницы

Теперь необходимо создать контроллер, отвечающий за создание запроса для передачи его DALL-E. С прошлой страница вытаскиваем значения из переменной \$request. Пишем валидацию данных значений для того, чтобы избежать ошибок при работе кода. Далее формируем запрос и передаем его с необходимыми параметрами (персональный ключ, количество изображений, их размер и описание, а также формат ответа) нейронной сети DALL-E. Полученный ответ преобразуем в массив и отправляем результат на страницу, которая будет отвечать за отображение сгенерированного изображения (Рис. 7).

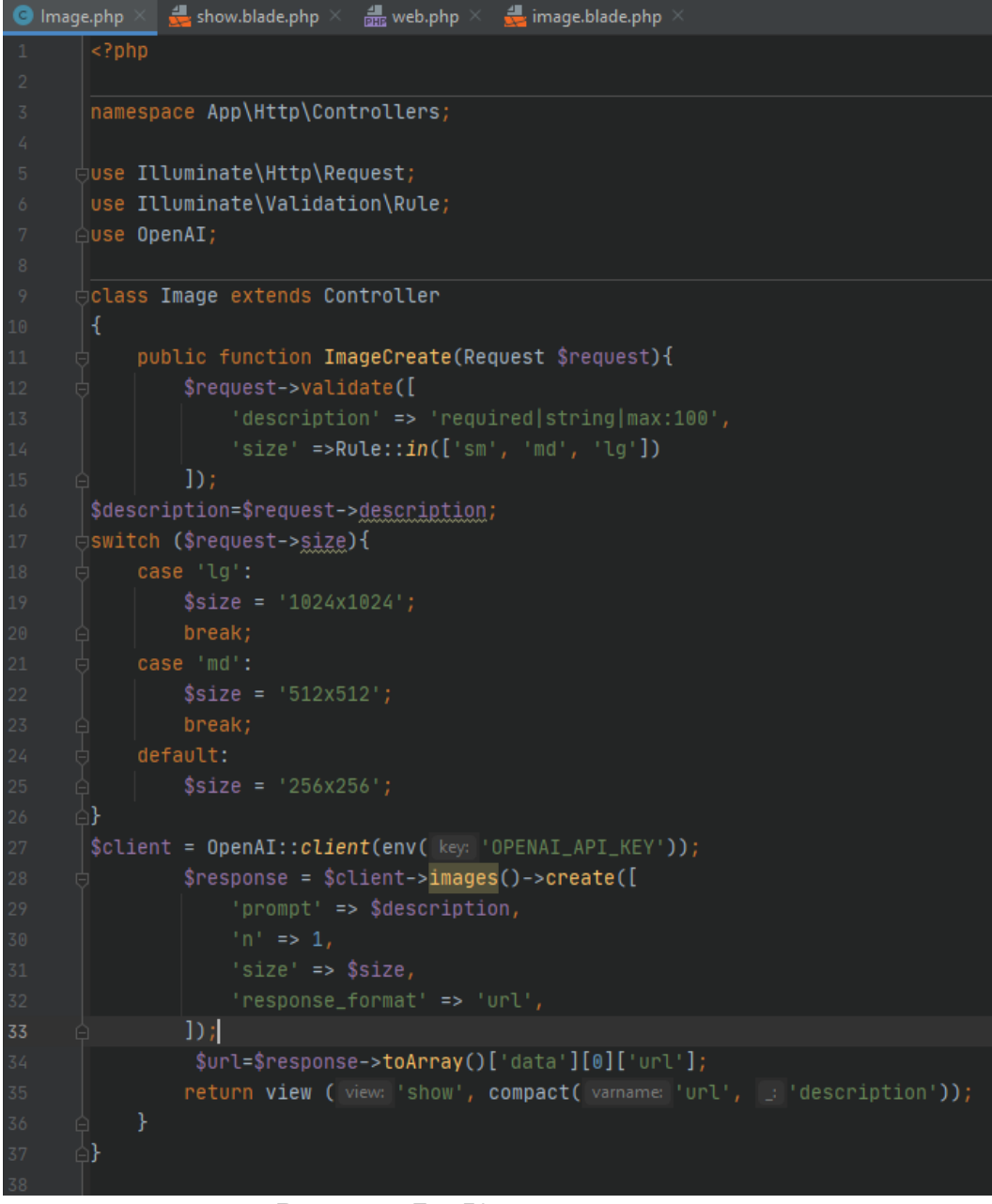

Рисунок 7 – Код контроллера

Далее создаем div-блоки с нужными классами и элемент <img>, которому передаем ссылку на сгенерированное изображение, полученную из контроллера. Также добавим две кнопки: «Сгенерировать снова» и «Вернуться назад». Они будут отвечать за повторную генерацию изображения по тому же запросу и возвращение на домашнюю страницу соответственно (Рис. 8).

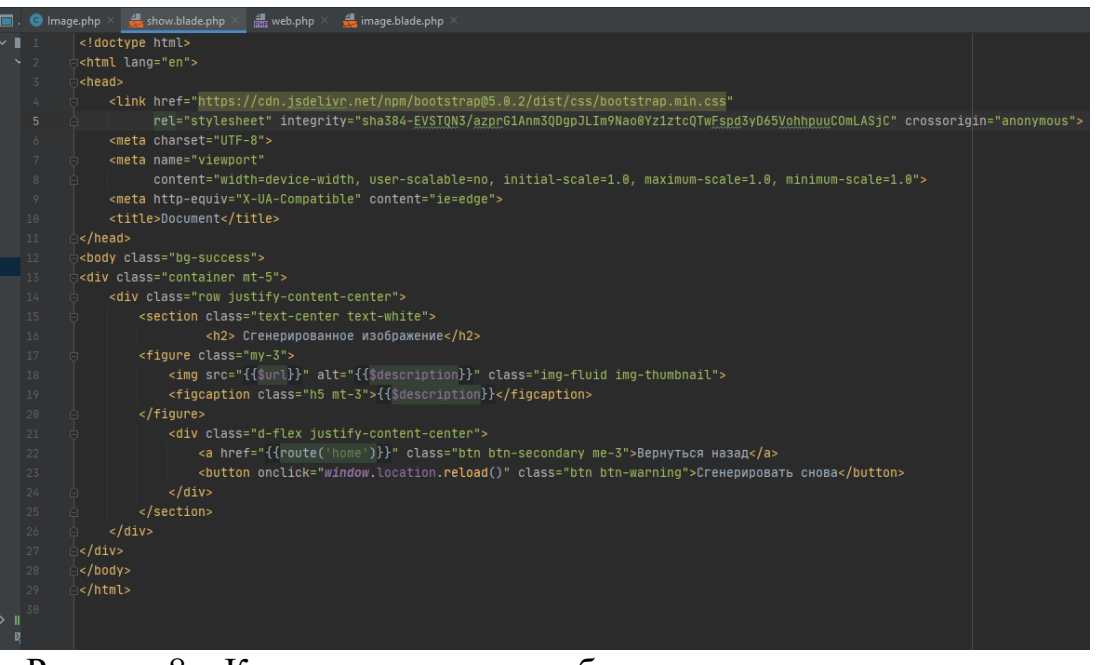

Рисунок 8 – Код страницы для отображения сгенерированного изображения

Последним шагом пропишем нужные роуты для корректных переходов между страницами и запустим готовый сервис командой «php artisan serve» через встроенный терминал PHPStorm (Рис. 9).

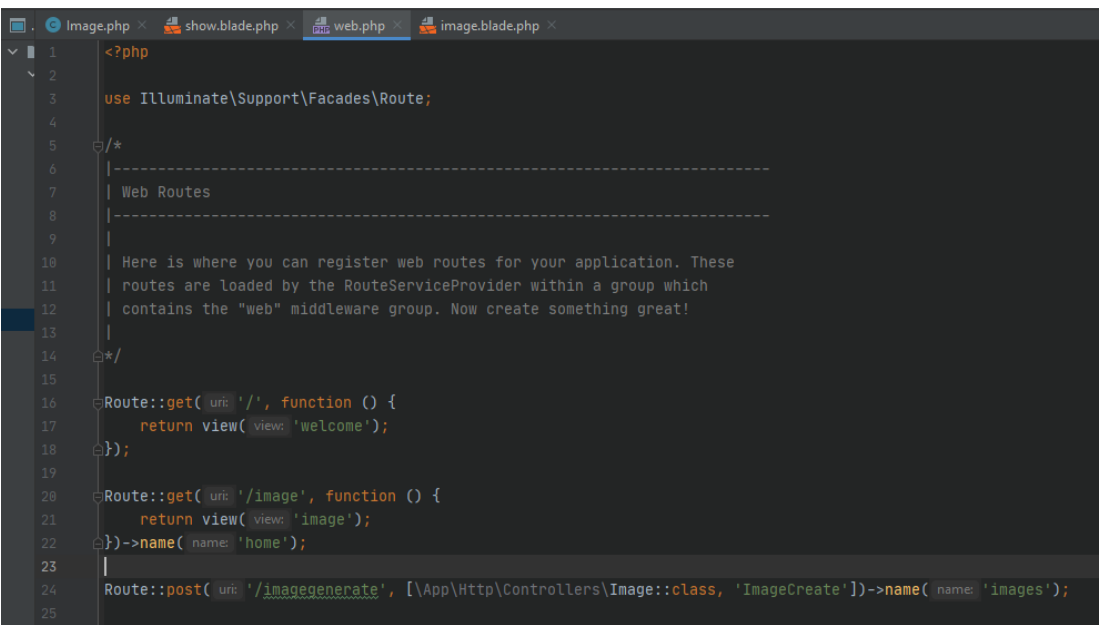

Рисунок 9 – Роуты сервиса

Проверим работу сервиса, отправив пару отличающихся запросов с разными размерами (Рис. 10-11).

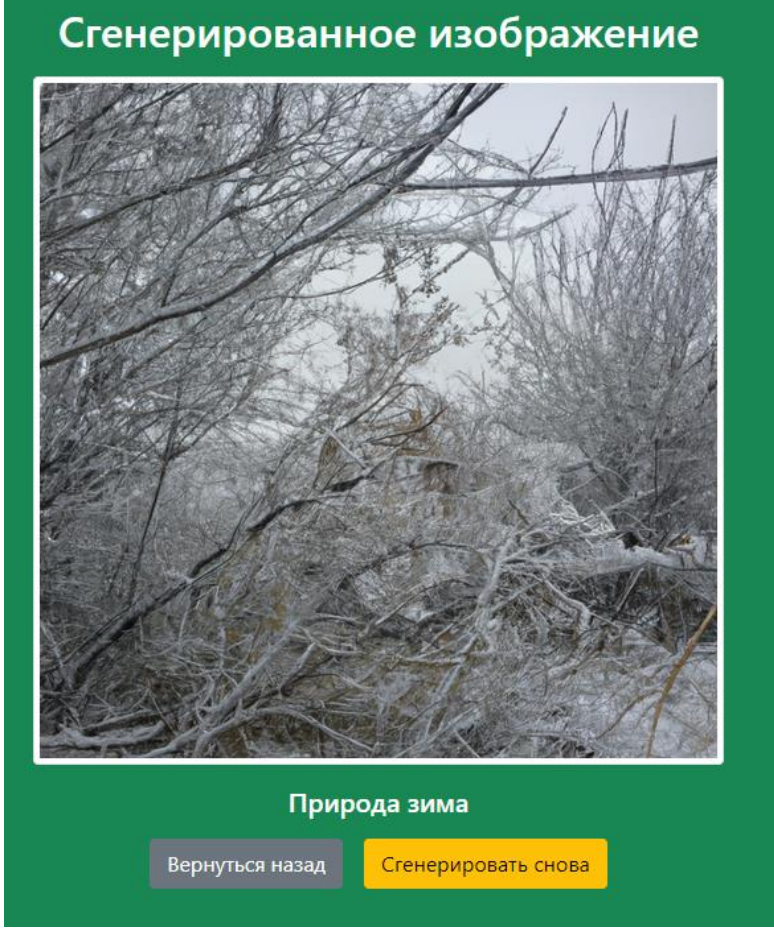

Рисунок 10 – Пример сгенерированного изображения по запросу «Природа зима» маленького размера

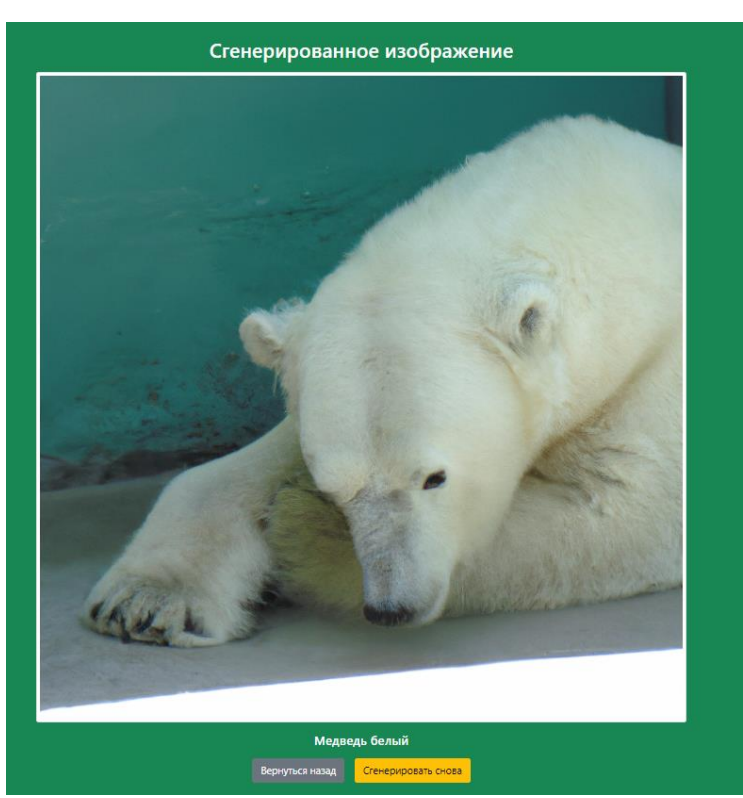

Рисунок 11 – Пример сгенерированного изображения по запросу «Медведь белый» большого размера

Как видно из скриншотов 10-11 реализованный сервис генерирует изображения по запросу пользователя нужного размера.

# **4. Выводы**

Нейронные сети на сегодняшний момент оказывают существенное влияние на все сферы жизнедеятельности людей и в будущем их влияние будет только увеличиваться. Существуют как сторонники, так и противники всеобъемлющего внедрения искусственного интеллекта в жизнь людей, но пока одни спорят, другие живут и пользуются преимуществами данной технологии. В рамках данной статьи был написан и протестирован сервис для генерации изображений через запрос с использованием нейронной сети DALL-E. Также были реализованы функции повторной генерации и выбора размера изображении, а также прописана валидация полей для ввода.

# **Библиографический список**

- 1. Алферьев Д. А. Программные средства моделирования и разработки систем искусственного интеллекта //Крымский научный вестник. 2020. №. 1 (26). С. 14-18.
- 2. Попова Н. А., Назаров М. А., Власов М. В. Решение задачи распознавания лиц с использованием алгоритмов машинного обучения //Моделирование, оптимизация и информационные технологии. 2018. Т. 6. №. 1. С. 408-415.
- 3. Боброва Н. Л., Чайкин И. С. Обзор алгоритмов распознавания изображений. 2022.
- 4. Ma C. et al. A novel feed-forward neural network-based method for fast hologram generation //Optics Communications. 2023. Т. 530. С. 129162.
- 5. Маркин Е. И., Мартышкин А. И., Зупарова В. В. Анализ возможностей нейронных сетей для генерации фотореалистичных изображений // Современные информационные технологии. 2021. №. 33 (33). С. 30.
- 6. DALL-E URL: https://openai.com/dall-e-2/ (дата обращения: 10.01.2023).
- 7. PHP URL: https://www.php.net/ (дата обращения: 10.01.2023).
- 8. PHPStorm URL: https://www.jetbrains.com/ru-ru/phpstorm/ (дата обращения: 10.01.2023).
- 9. API URL: https://ru.wikipedia.org/wiki/API (дата обращения: 10.01.2023).
- 10.Laravel URL: https://laravel.com/ (дата обращения: 10.01.2023).
- 11.OpenAI URL: https://beta.openai.com/ (дата обращения: 10.01.2023).